Приложение 3.2 к ОПОП по профессии 09.01.03 Оператор информационных систем и ресурсов

# ГОСУДАРСТВЕННОЕ БЮДЖЕТНОЕ ОБРАЗОВАТЕЛЬНОЕ УЧРЕЖДЕНИЕ СРЕДНЕГО ПРОФЕССИОНАЛЬНОГО ОБРАЗОВАНИЯ ЛУГАНСКОЙ НАРОДНОЙ РЕСПУБЛИКИ «ЛУГАНСКИЙ КОЛЛЕДЖ ИНФОРМАЦИОННЫХ ТЕХНОЛОГИЙ И ПРЕДПРИНИМАТЕЛЬСТВА»

## **РАБОЧАЯ ПРОГРАММА ПРОФЕССИОНАЛЬНОГО МОДУЛЯ**

## **ПМ.02 ПОДГОТОВКА ИНТЕРФЕЙСНОЙ ГРАФИКИ**

Рассмотрена и согласована методической комиссией информационных технологий

Протокол №  $\sqrt{\frac{1}{\sqrt{2}}}$  от «1506» 2023 г.

Разработана на основе федерального государственного образовательного стандарта среднего профессионального образования по профессии 09.01.03 Оператор информационных систем и ресурсов, утвержденного Приказом Минпросвещения России от 11 ноября 2022 г. № 974; примерной рабочей программы профессионального модуля ПМ.02 Подготовка интерфейсной графики (зарегистрированной в государственном реестре Примерных основных образовательных программ, Приказ ФГБОУ ДПО ИРПО № П-344 от 10.08.2023)

> Председатель методической комиссии <u>></u> /Калашников Р.Г. (подпись Ф.И.О.)

Заместитель директора по УПР /Меренкова Е.В. (подпись Ф.И.О.)

Составители:

Золотухин Артем Николаевич, мастер производственного обучения ГБОУ СПО ЛНР «Луганский колледж информационных технологий и предпринимательства»

# **СОДЕРЖАНИЕ**

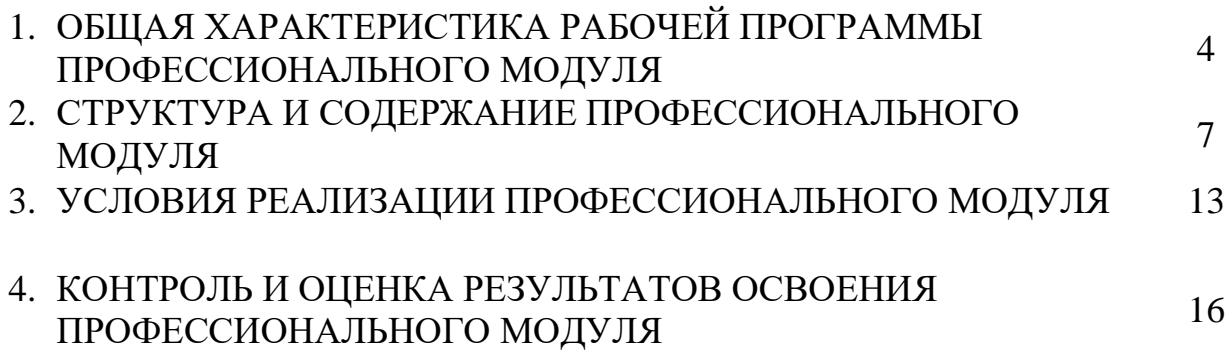

## **1. ОБЩАЯ ХАРАКТЕРИСТИКА РАБОЧЕЙ ПРОГРАММЫ ПРОФЕССИОНАЛЬНОГО МОДУЛЯ ПМ.02 Подготовка интерфейсной графики**

**1.1. Цель и планируемые результаты освоения профессионального модуля** 

В результате освоения профессионального модуля обучающихся должен освоить основной вид деятельности Подготовка интерфейсной графики и соответствующие ему общие и профессиональные компетенции:

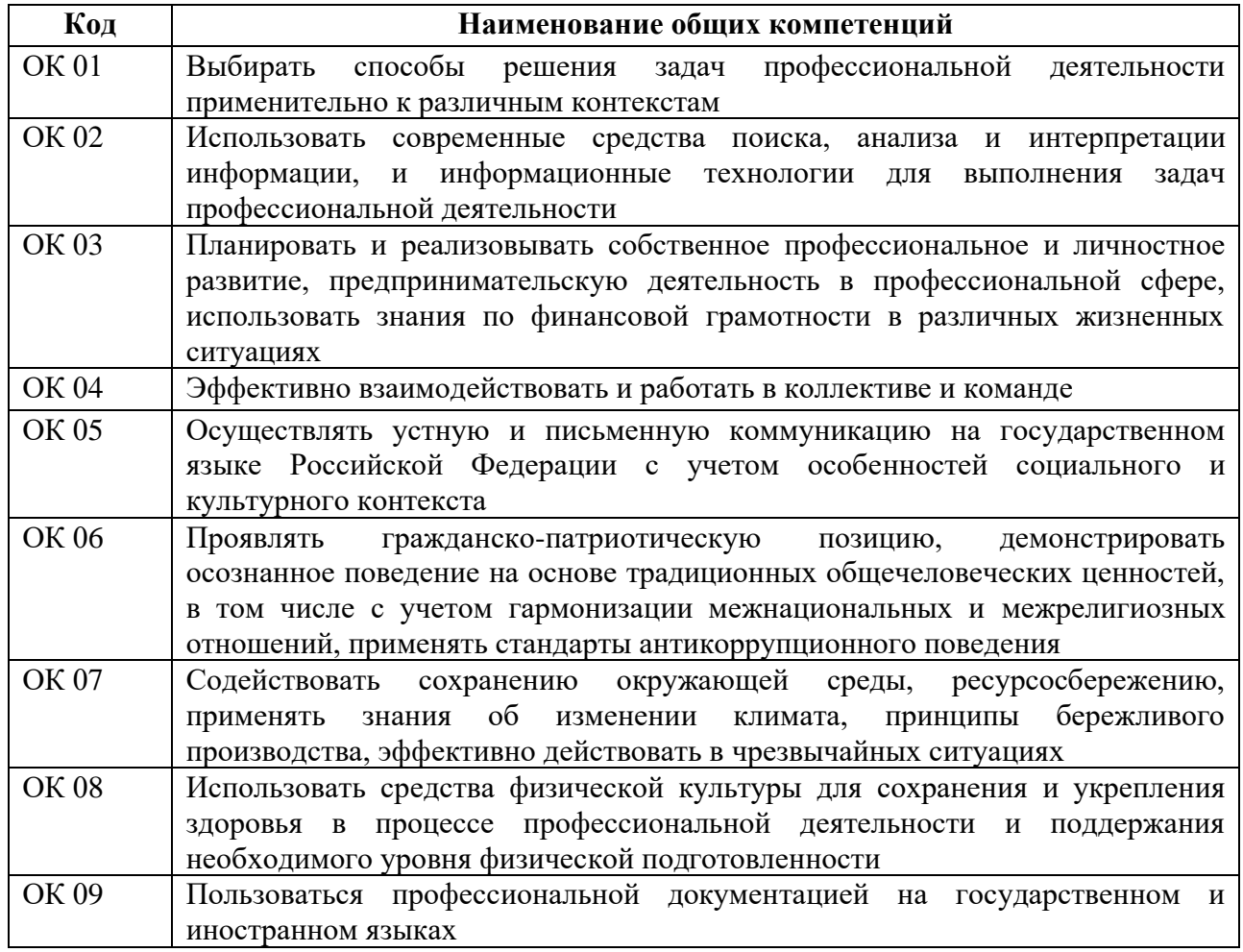

### 1.1.1. Перечень общих компетенций:

#### 1.1.2. Перечень профессиональных компетенций

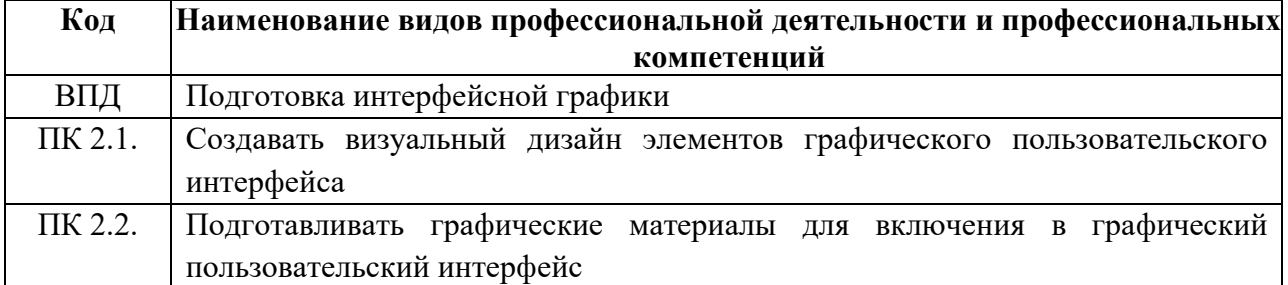

### 1.1.3. В результате освоения профессионального модуля обучающийся

должен:

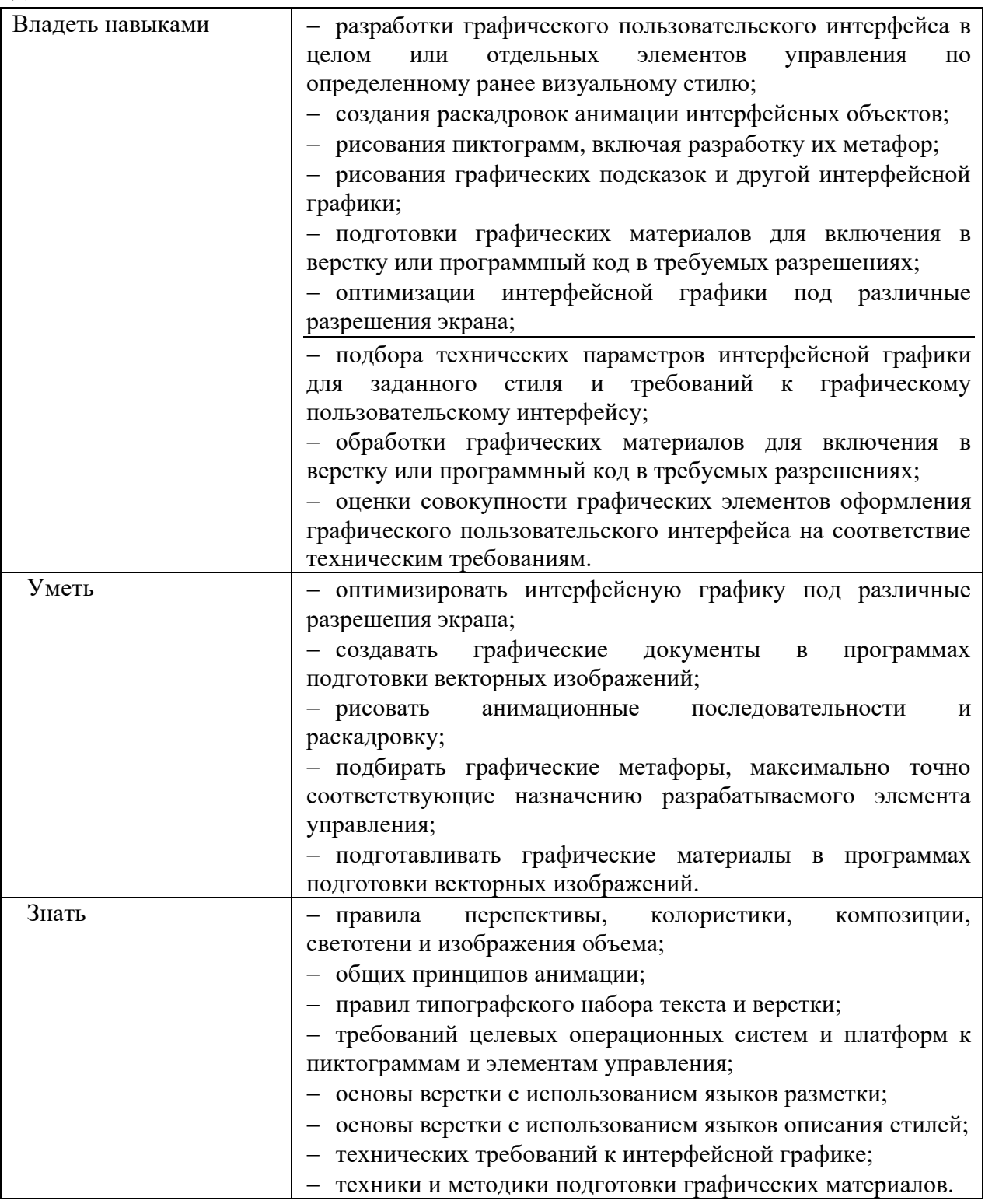

# **1.2. Количество часов, отводимое на освоение профессионального**

### **модуля:**

Всего часов - 690:

в том числе в форме практической подготовки - 550 Из них на освоение МДК - 228

в том числе самостоятельная работа – 2 практики, в том числе учебная – 204 производственная – 252. Промежуточная аттестация – 30.

# **2. СТРУКТУРА И СОДЕРЖАНИЕ ПРОФЕССИОНАЛЬНОГО МОДУЛЯ**

**2.1. Структура профессионального модуля** 

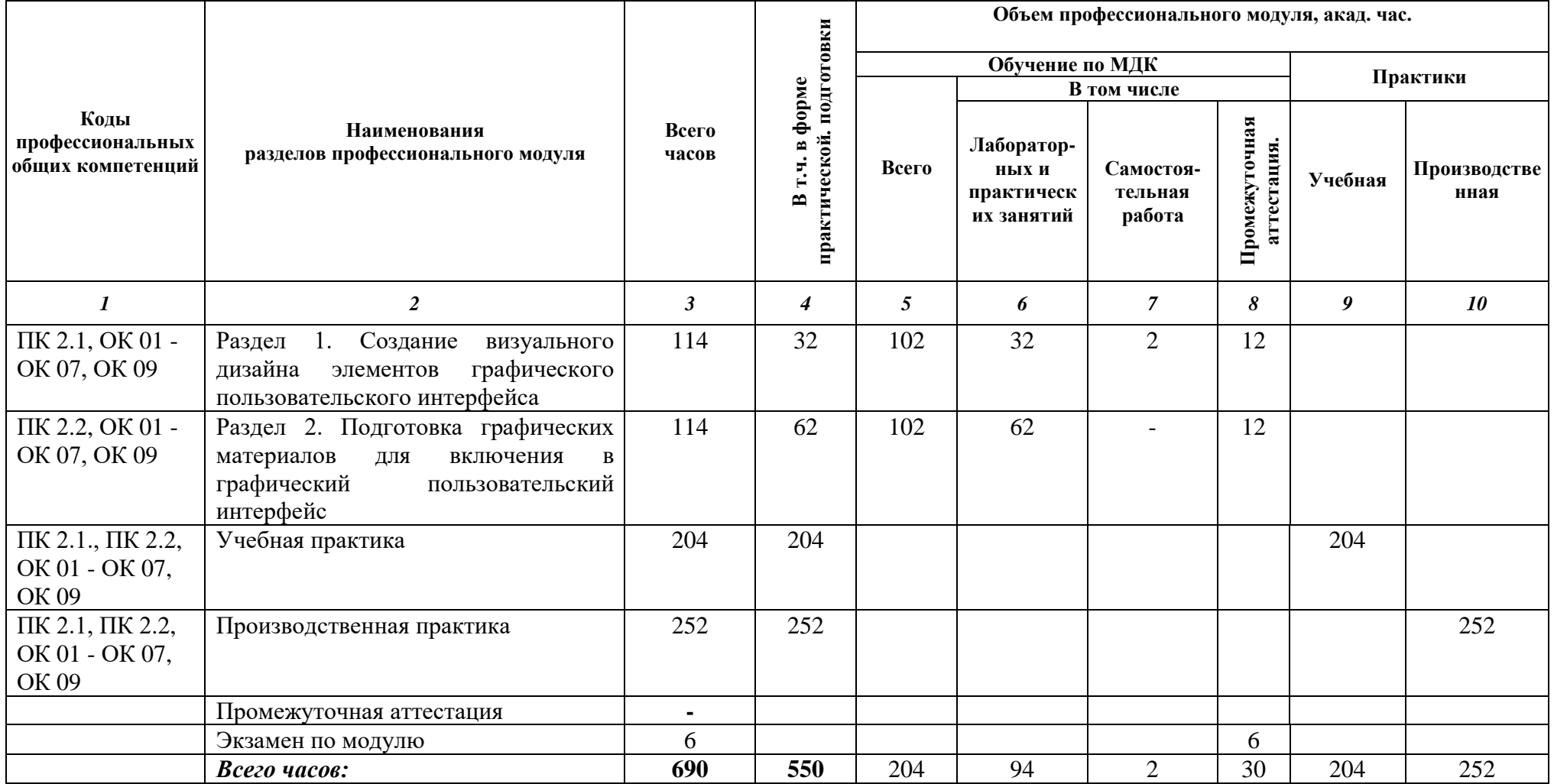

| Наименование разделов и<br>тем профессионального<br>модуля (ПМ),<br>междисциплинарных<br>курсов (МДК) | Содержание учебного материала, лабораторные работы и практические<br>занятия, самостоятельная учебная работа обучающихся                                            | Объем, акад.ч.<br>/ в том числе в<br>форме<br>практической<br>подготовки,<br>акад. ч. | Код ПК,<br>OK                   |
|----------------------------------------------------------------------------------------------------|----------------------------------------------------------------------------------------------------|---------------------------------------------------------------------------------------|---------------------------------|
| $\mathbf{1}$                                                                                          | $\overline{2}$                                                                                                    | 3                                                                                     | $\overline{4}$                  |
| Раздел 1. Создание визуального дизайна элементов графического пользовательского интерфейса            |                                                                                                    | 100/32                                                                                |                                 |
| МДК. 02.01 СОЗДАНИЕ ВИЗУАЛЬНОГО ДИЗАЙНА ЭЛЕМЕНТОВ ГРАФИЧЕСКОГО<br>ПОЛЬЗОВАТЕЛЬСКОГО ИНТЕРФЕЙСА        |                                                                                                    | 102/32                                                                                |                                 |
| Тема 1.1. Введение в                                                                                  | Содержание                                                                                                    | 4/                                                                                    | ПК 2.1,                         |
| компьютерную графику                                                                                  | Введение в компьютерную графику. Виды компьютерной графики<br>Соответствие цветов и управление цветом. Цветовые модели.<br>Форматы хранения графических изображений | $\overline{4}$                                                                        | OK 1 - OK 7,<br>OK <sub>9</sub> |
|                                                                                                    | В том числе практических занятий и лабораторных работ                                                                                                    |                                                                                       |                                 |
| Тема 1.2. Векторная                                                                                   | Содержание                                                                                                    | 15/3                                                                                  | ПК 2.1, ОК 1                    |
| графика                                                                                               | Особенности векторной графики                                                                                                    | 12                                                                                    | $-OK7, OK9$                     |
|                                                                                                    | Векторный графический редактор.                                                                                                    |                                                                                       |                                 |
|                                                                                                    | Приемы работы в векторном графическом редакторе                                                                                                    |                                                                                       |                                 |
|                                                                                                    | Методы упорядочивания и объединения объектов                                                                                                    |                                                                                       |                                 |
|                                                                                                    | Особенности рисования кривых                                                                                                    |                                                                                       |                                 |
|                                                                                                    | SVG-графика                                                                                                    |                                                                                       |                                 |
|                                                                                                    | В том числе практических занятий и лабораторных работ                                                                                                    | $\mathbf{3}$                                                                          |                                 |
|                                                                                                    | Лабораторные работы                                                                                                    | 3                                                                                     |                                 |
|                                                                                                    | 1. Создание изображений с помощью графических примитивов                                                                                                    |                                                                                       |                                 |
|                                                                                                    | 2. Работа с объектами                                                                                                    |                                                                                       |                                 |
|                                                                                                    | 3. Создание изображений из кривых                                                                                                    |                                                                                       |                                 |
| Тема 1.3. Растровая                                                                                   | Содержание                                                                                                    | 18/6                                                                                  | $\Pi K$ 2.1, OK                 |
| графика                                                                                               | Особенности растровой графики.                                                                                                    | 12                                                                                    | $1 - OK7$ ,                     |
|                                                                                                    | Растровый графический редактор                                                                                                    |                                                                                       | OK <sub>9</sub>                 |
|                                                                                                    | Приемы работы с растровым графическим редакторам                                                                                                    |                                                                                       |                                 |
|                                                                                                    | Разрешение и размер растровых изображений.                                                                                                    |                                                                                       |                                 |

**2.2. Тематический план и содержание профессионального модуля (ПМ)**

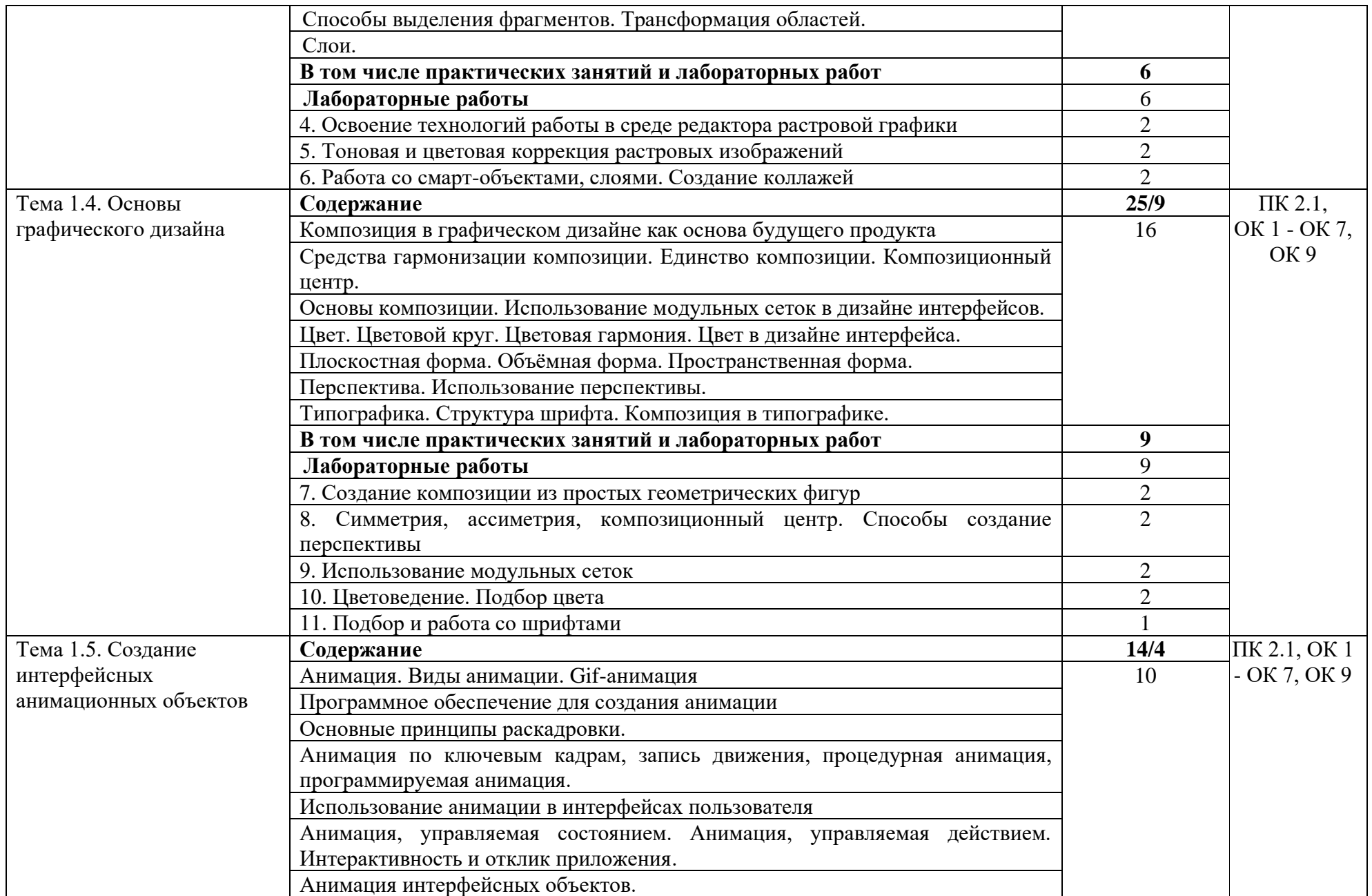

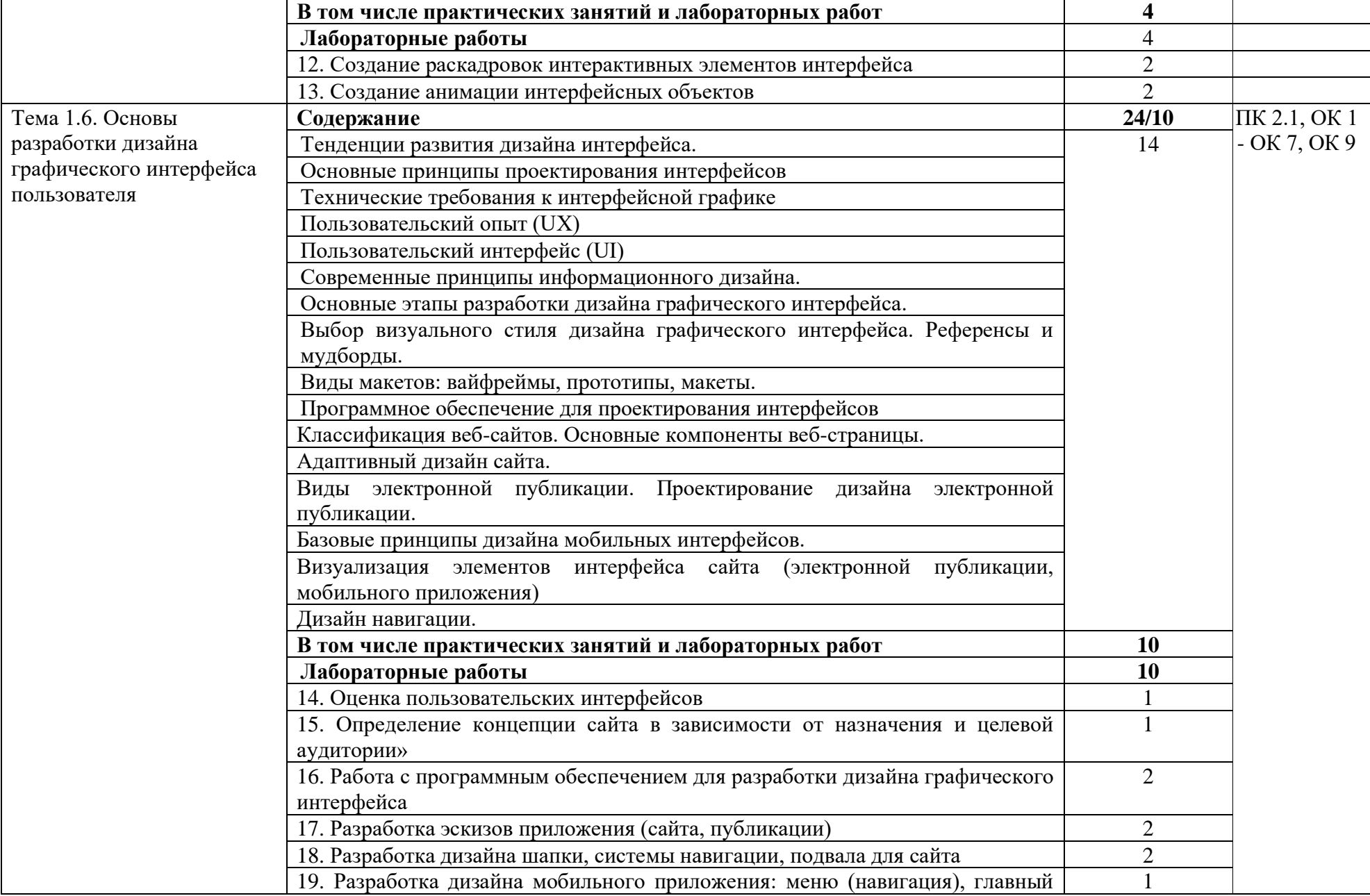

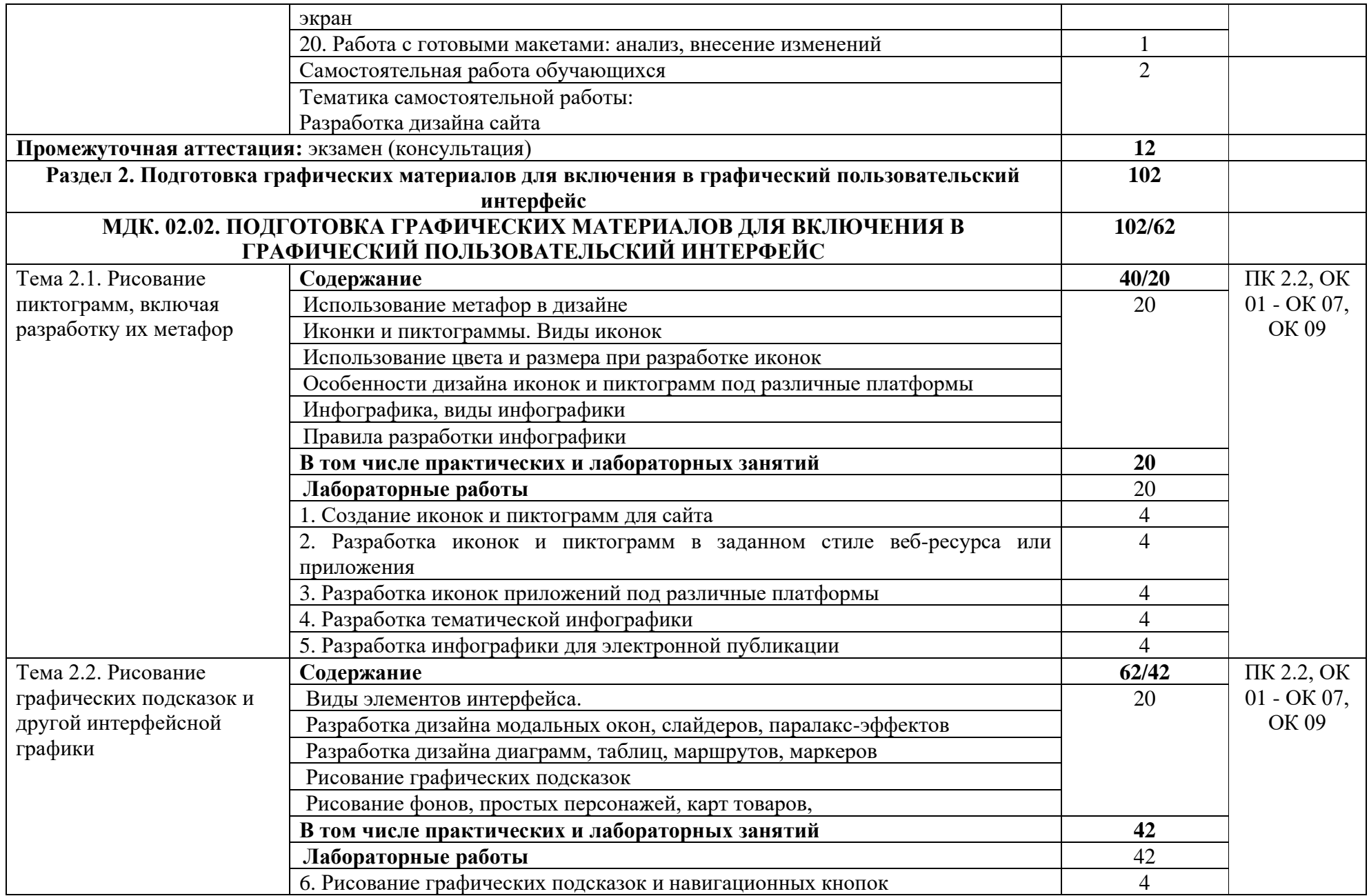

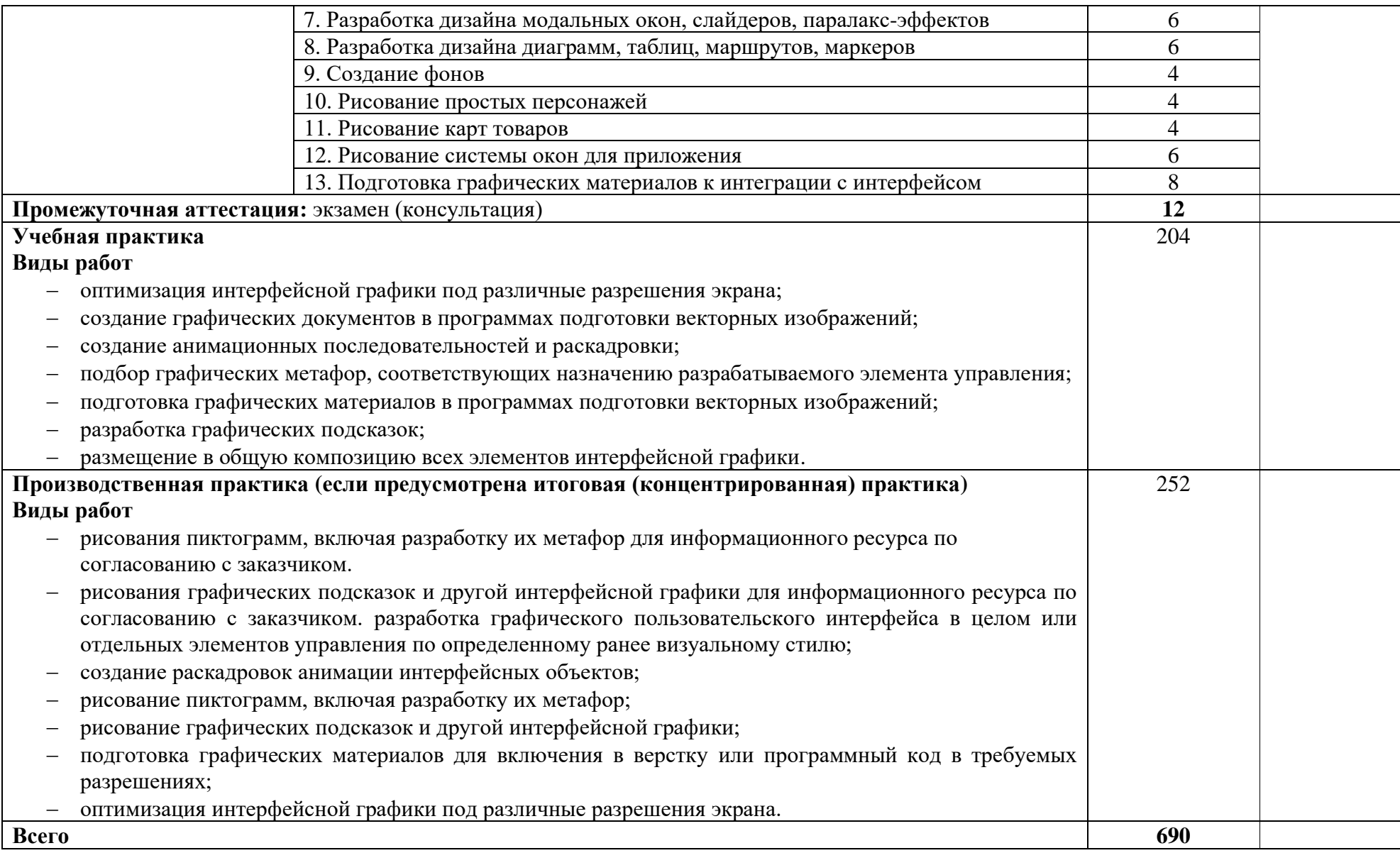

## **3. УСЛОВИЯ РЕАЛИЗАЦИИ ПРОФЕССИОНАЛЬНОГО МОДУЛЯ**

**3.1. Для реализации программы профессионального модуля должны быть предусмотрены следующие специальные помещения:**

Кабинет «Информационных технологий»*,* оснащенный в соответствии с п.6.1.2.1 ОПОП по профессии.

Лаборатория «Цифровой схемотехники, микропроцессоров и микропроцессорных систем, периферийных устройств», оснащенная в соответствии с п. 6.1.2.3 ОПОП по профессии.

Оснащенные базы практики в соответствии с п 6.1.2.5 ОПОП по профессии.

### **3.2. Информационное обеспечение реализации программы**

Для реализации программы библиотечный фонд образовательной организации должен иметь печатные и/или электронные образовательные и информационные ресурсы для использования в образовательном процессе. При формировании библиотечного фонда образовательной организации выбирается не менее одного издания из перечисленных ниже печатных изданий и (или) электронных изданий в качестве основного, при этом список может быть дополнен новыми изданиями.

#### **3.2.1. Основные печатные издания**

1. М. Е. Ёлочкин. Основы проектной и компьютерной графики. Москва: Академия, 2019.

### **3.2.2. Основные электронные издания**

1. Забелин Л.Ю. Компьютерная графика и 3D-моделирование: учебное пособие для СПО / Забелин Л.Ю., Штейнбах О.Л., Диль О.В.. — Саратов: Профобразование, 2021. — 258 c. — ISBN 978-5-4488-1188-3. — Текст: электронный // IPR SMART: [сайт]. — URL: <https://www.iprbookshop.ru/106619.html>

2. Компьютерная графика: учебное пособие для СПО / Д.В. Горденко [и др.].. — Саратов: Профобразование, 2022. — 90 c. — ISBN 978-5-4488- 1538-6. — Текст: электронный // IPR SMART : [сайт]. — URL: <https://www.iprbookshop.ru/122431.html>

3. Катунин, Г. П. Технологии создания и обработки цифровой мультимедийной информации: учебник для СПО / Г. П. Катунин. — Саратов: Профобразование, 2021. — 793 c. — ISBN 978-5-4488-1308-5. — Текст: электронный // Электронный ресурс цифровой образовательной среды СПО PROF образование: [сайт]. — URL:<https://profspo.ru/books/108831>

4. Майстренко, А. В. Мультимедийные средства обработки информации: учебное пособие для СПО / А. В. Майстренко, Н. В. Майстренко. — Саратов: Профобразование, 2020. — 81 c. — ISBN 978-5- 4488-0734-3. — Текст : электронный // Электронный ресурс цифровой образовательной среды СПО PROFобразование: [сайт]. — URL[:https://profspo.ru/books/90169](https://profspo.ru/books/90169)

5. Спицина, И. А. Разработка информационных систем. Пользовательский интерфейс: учебное пособие для СПО / И. А. Спицина, К. А. Аксёнов; под редакцией Л. Г. Доросинского. — 2-е изд. — Саратов, Екатеринбург: Профобразование, Уральский федеральный университет, 2020. — 98 c. — ISBN 978-5-4488-0768-8, 978-5-7996-2872-7. — Текст: электронный // Электронный ресурс цифровой образовательной среды СПО PROFобразование: [сайт]. — URL:<https://profspo.ru/books/92370>

6. Таранцев И.Г. Компьютерная графика: учебное пособие для СПО / Таранцев И.Г.. — Саратов, Москва: Профобразование, Ай Пи Ар Медиа, 2020. — 69 c. — ISBN 978-5-4488-0781-7, 978-5-4497-0445-0. — Текст: электронный // IPR SMART: [сайт]. — URL: <https://www.iprbookshop.ru/96014.html>

7. Технологии создания и публикации цифровой мультимедийной информации: практикум для СПО / Л. Н. Титова, Е. П. Жилко, Э. И. Дяминова, Р. Р. Рамазанова. — Саратов: Профобразование, 2021. — 131 c. — ISBN 978-5-4488-1305-4. — Текст: электронный // Электронный ресурс цифровой образовательной среды СПО PROFобразование: [сайт]. — URL: https://profspo.ru/books/108656

8. Фролов А.Б. Основы web-дизайна. Разработка, создание и сопровождение web-сайтов: учебное пособие для СПО / Фролов А.Б., Нагаева И.А., Кузнецов И.А.. — Саратов: Профобразование, 2020. — 244 c. — ISBN 978-5-4488-0861-6. — Текст: электронный // IPR SMART: [сайт]. — URL:<https://www.iprbookshop.ru/96765.html>

9. Букунов, С. В. Разработка приложений с графическим пользовательским интерфейсом на языке Python / С. В. Букунов, О. В. Букунова. — Санкт-Петербург : Лань, 2023. — 90 с. — ISBN 978-5-507- 45192-0. — Текст : электронный // Лань : электронно-библиотечная система. — URL:<https://e.lanbook.com/book/292853>

10. Жук, Ю. А. Информационные технологии: мультимедиа : учебное пособие для спо / Ю. А. Жук. — Санкт-Петербург : Лань, 2021. — 208 с. — ISBN 978-5-8114-6829-4. — Текст : электронный // Лань: электроннобиблиотечная система. — URL:<https://e.lanbook.com/book/153641>

11 Катунин, Г. П. Мультимедийные технологии / Г. П. Катунин. — 3-е изд., стер. — Санкт-Петербург : Лань, 2023. — 644 с. — ISBN 978-5-507- 45945-2. — Текст : электронный // Лань : электронно-библиотечная система. — URL:<https://e.lanbook.com/book/292043>

### **3.2.3. Дополнительные источники**

1. Катунин, Г. П. Технологии обработки изображений в программе Dynamic Auto Painter: учебное пособие для СПО / Г. П. Катунин. — Саратов: Профобразование, 2021. — 264 c. — ISBN 978-5-4488-1310-8. — Текст: электронный // Электронный ресурс цифровой образовательной среды СПО PROF образование: [сайт]. — URL:<https://profspo.ru/books/108833>

2.Основы работы в Photoshop: учебное пособие для СПО / . — Саратов: Профобразование, 2021. — 1380 c. — ISBN 978-5-4488-1004-6. — Текст: электронный//IPR SMART: [сайт]. — URL: <https://www.iprbookshop.ru/102197.html>

3. Царик С.В. Основы работы с CorelDRAW X3: учебное пособие для СПО / Царик С.В.. — Саратов: Профобразование, 2021. — 332 c. — ISBN 978-5-4488-1005-3. — Текст: электронный // IPR SMART: [сайт]. — URL: <https://www.iprbookshop.ru/102198.htm>

# **4. КОНТРОЛЬ И ОЦЕНКА РЕЗУЛЬТАТОВ ОСВОЕНИЯ ПРОФЕССИОНАЛЬНОГО МОДУЛЯ**

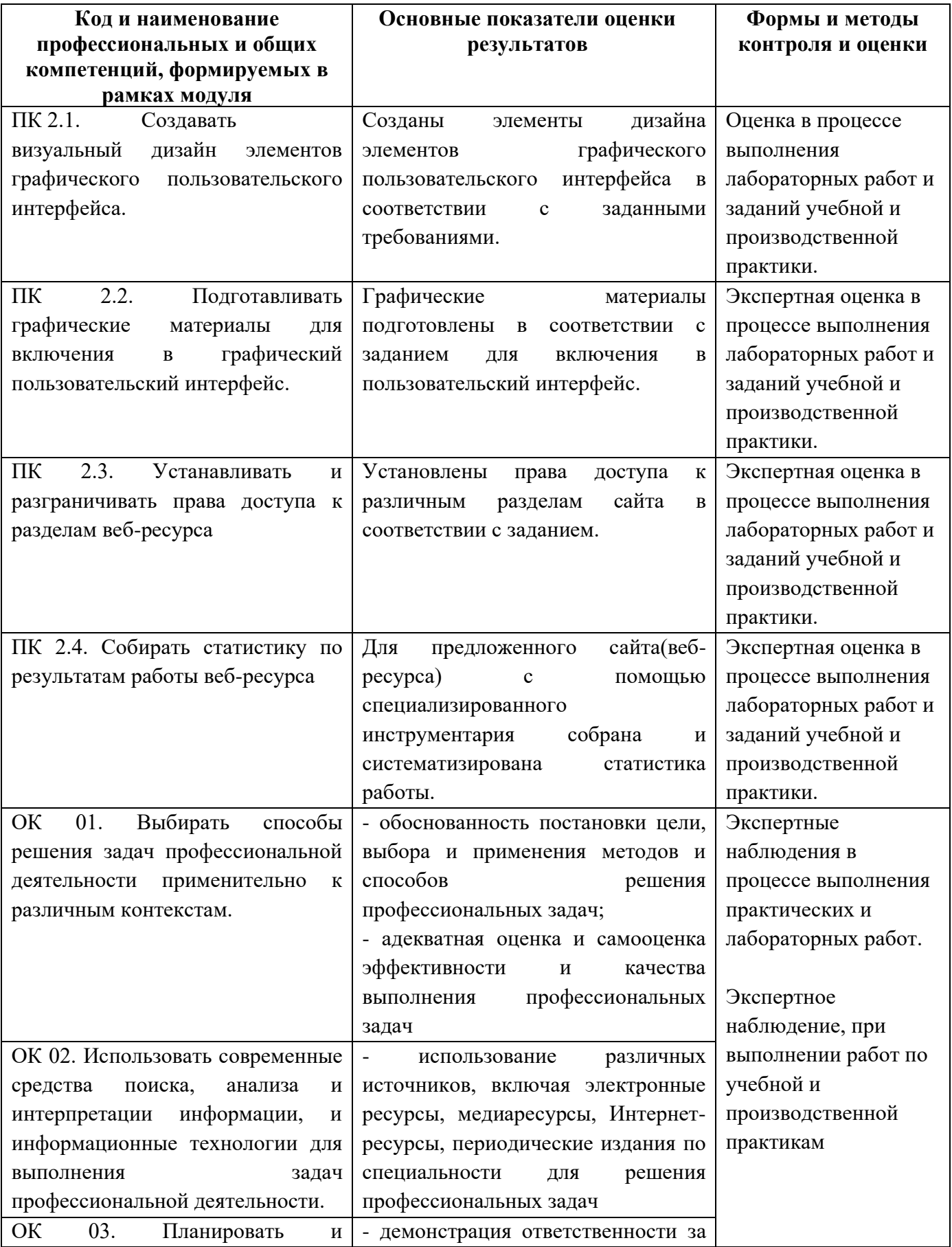

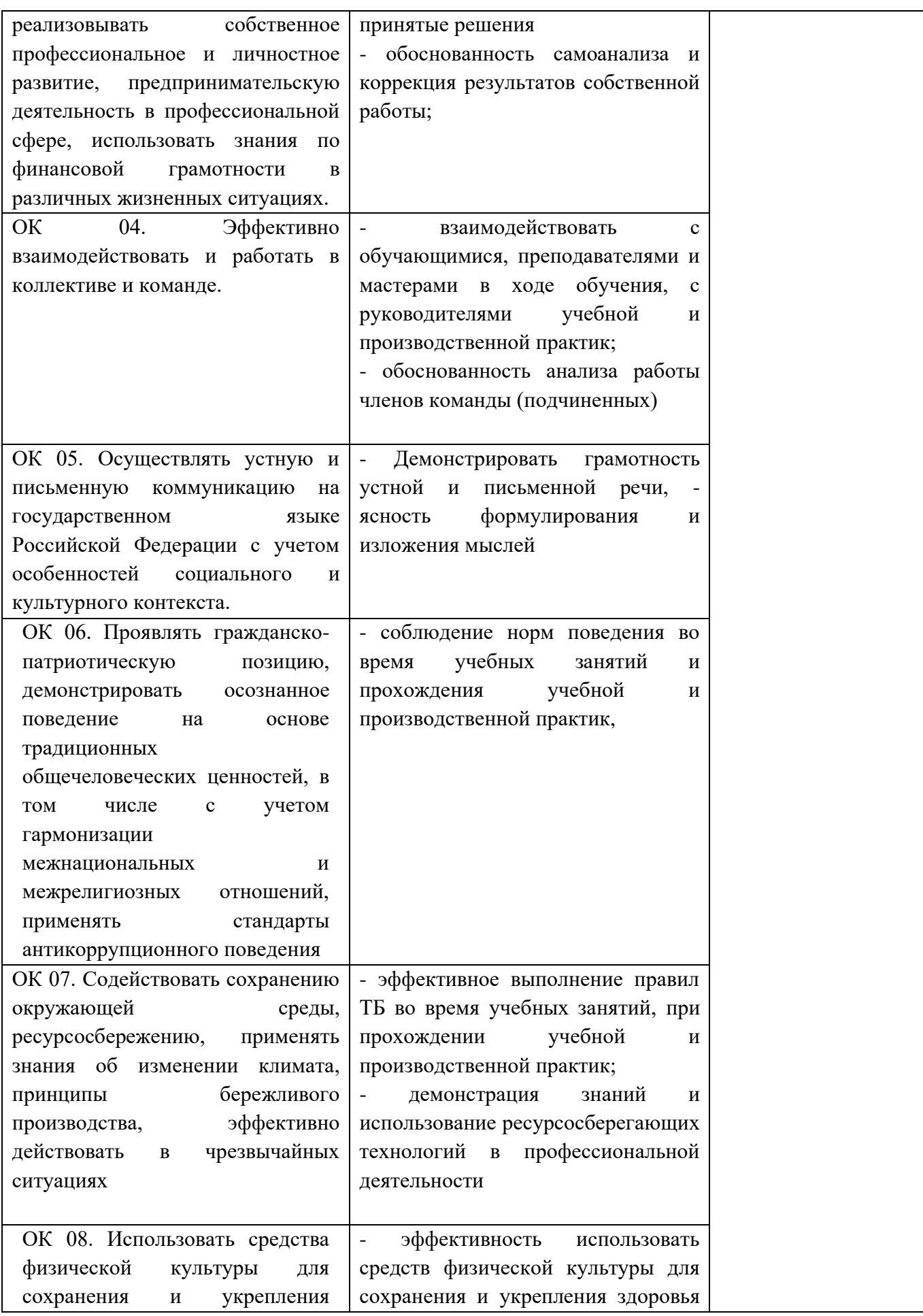

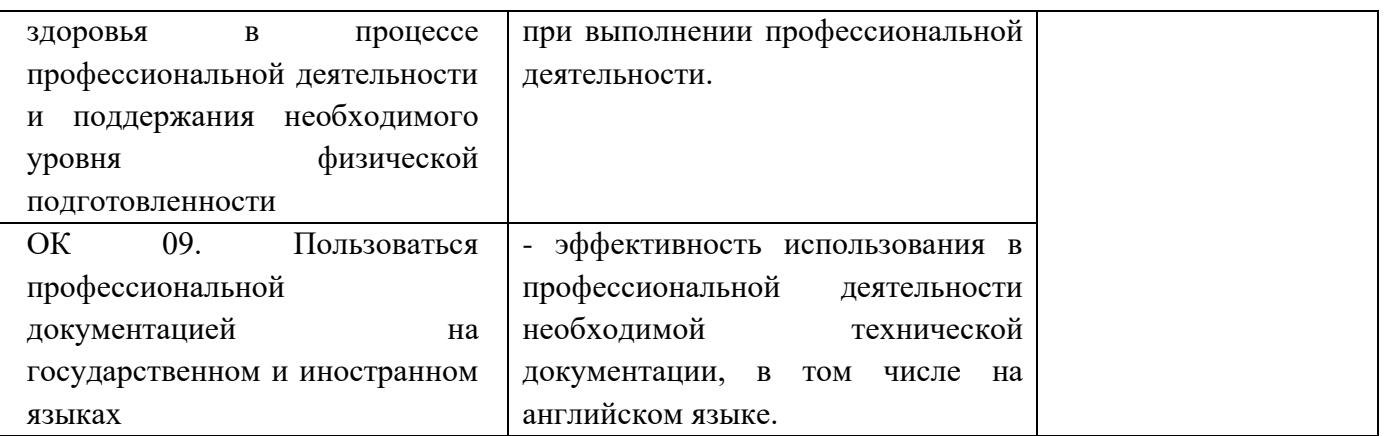